### Hazelnut dynamically create a kernel in a reflexive language

Benjamin Van Ryseghem

# Introduction

### Seed

• PineKernel: MicroSqueak portage

• Hazelnut: build a new kernel starting from Pharo kernel

• Both based on Micro-Squeak

# Micro-Squeak

- John Maloney's project
- Done in 2004
- Released in september 2010
- Proof of concept: minimal kernel (47 Classes)

# How to create a new image in 3 steps ?

### **Contents**

#### I – Create a new kernel

#### II – Isolate the new kernel

#### III – Create the new image

### **Contents**

#### **I – Create a new kernel**

#### II – Isolate the new kernel

#### III – Create the new image

## Which classes need to be collected ?

- First approach: collect all the classes needed by **Object** to have an autonomous system
	- About 800 classes on 1800 ( $\frac{1}{2}$  of the system)
- Second approach: provide a list of classes
	- Start from **Object**
	- Recursively analyze dependencies
	- About 200 classes on 1800 (1/9 of the system)

## How to to build a new kernel structure ?

- I. Mark objects
- Trace the objects and mark wanted ones
	- Based on SystemTracer2
- Filling up a list
- Easy process
- It works
- No living kernel

## How to to build a new kernel structure ?

- II. A new "namespace"
- Create a new System Dictionary
	- HazelSmalltalk
- Filling it up with copies of wanted classes
	- Perform a very deep copy
	- Take care of the class and metaclass hierarchy
- No recompilation
- Not handled by the system

### **Contents**

#### I – Create a new kernel

#### **II – Isolate the new kernel**

#### III – Create the new image

## Remove dependencies to unneeded classes

- I. HazelTracer2
	- Detect references to unwanted classes
	- Fix them using a wrapper (HazelMissingVariable)

## Remove dependencies to unneeded

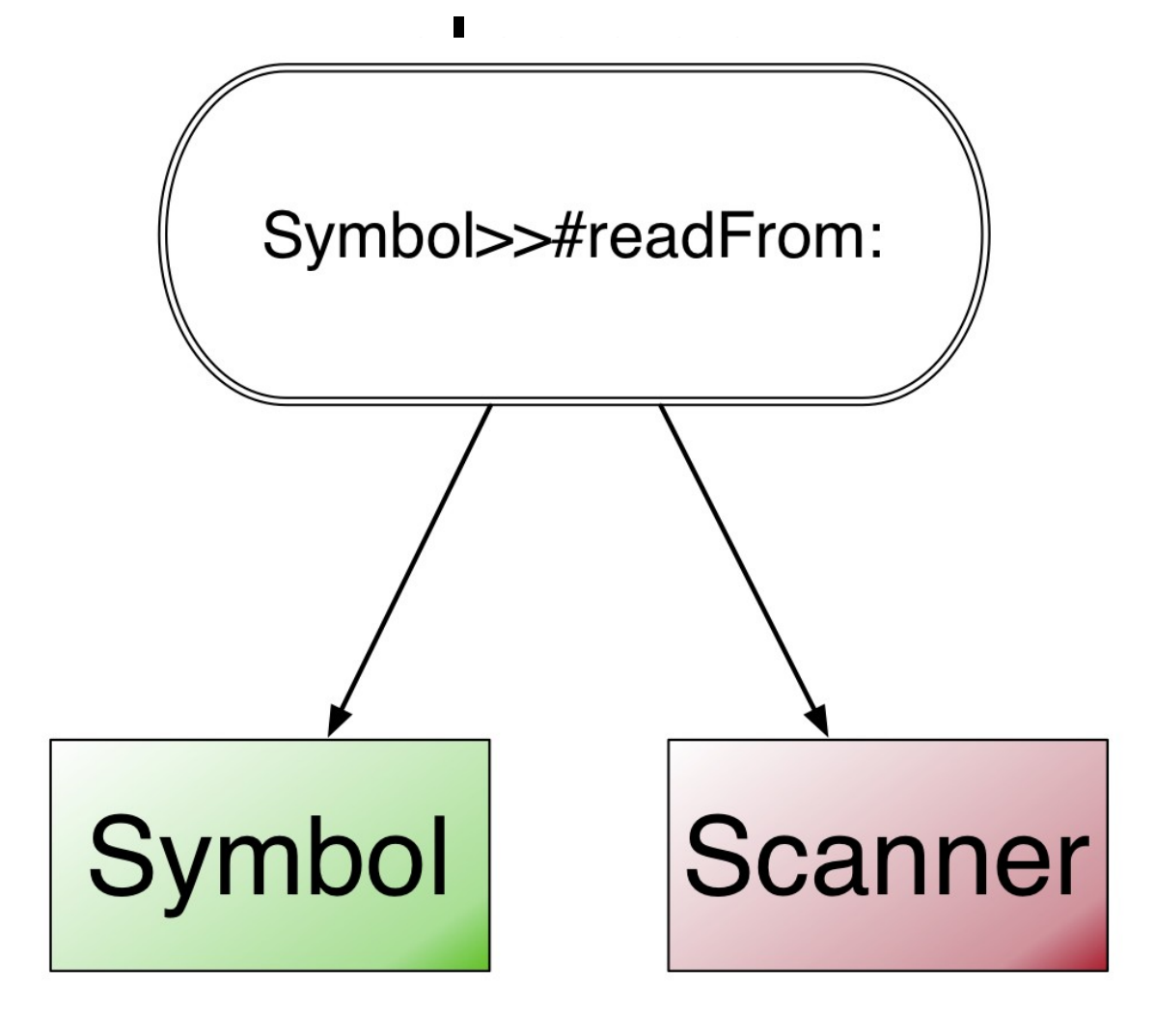

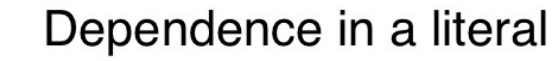

Isolate the new kernel 13

## Remove dependencies to unneeded

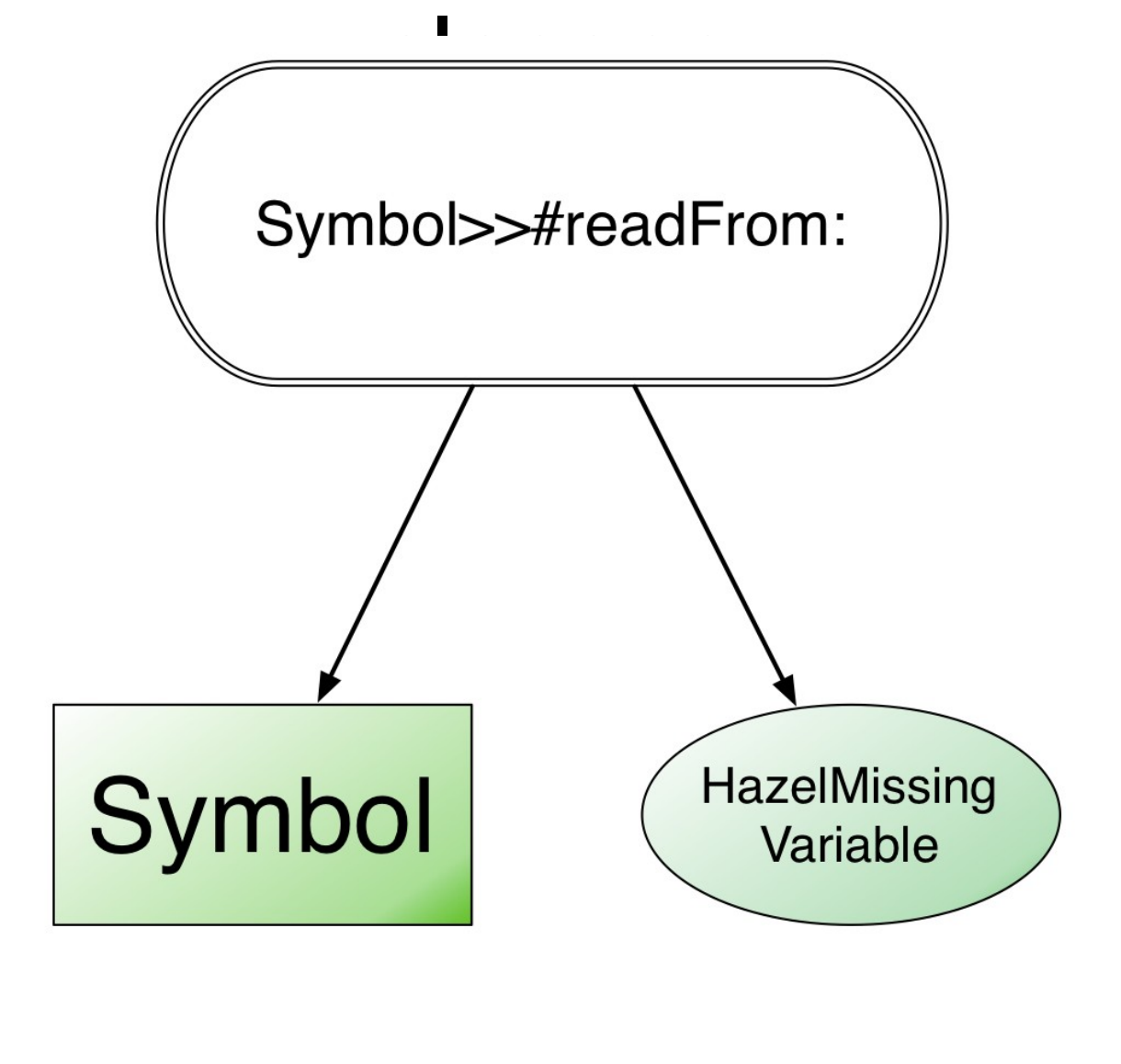

Dependence in a literal

Isolate the new kernel 14

## Remove dependencies to unneeded classes

- II. HazelKernelBuilder
	- Detect references to the Pharo world in methods
	- $\cdot$  Fix them
		- A method: remove it
		- A class variable: set it to nil

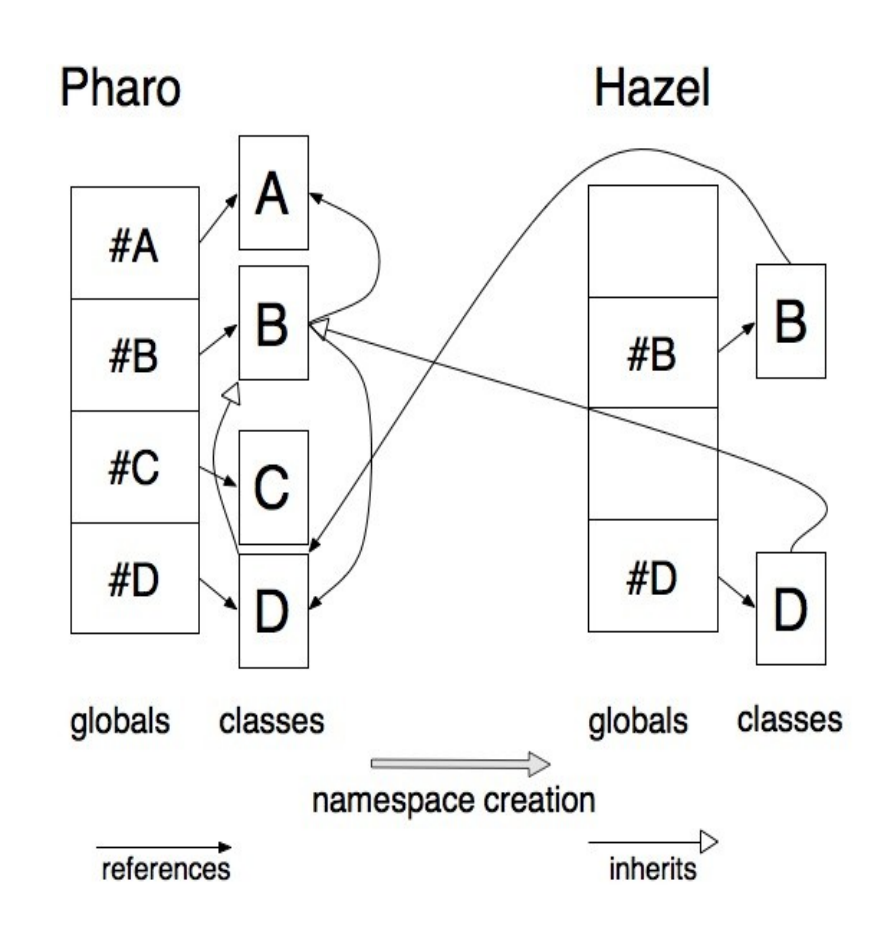

### Bootstrap the new kernel

I. HazelTracer2

Nothing to do :)

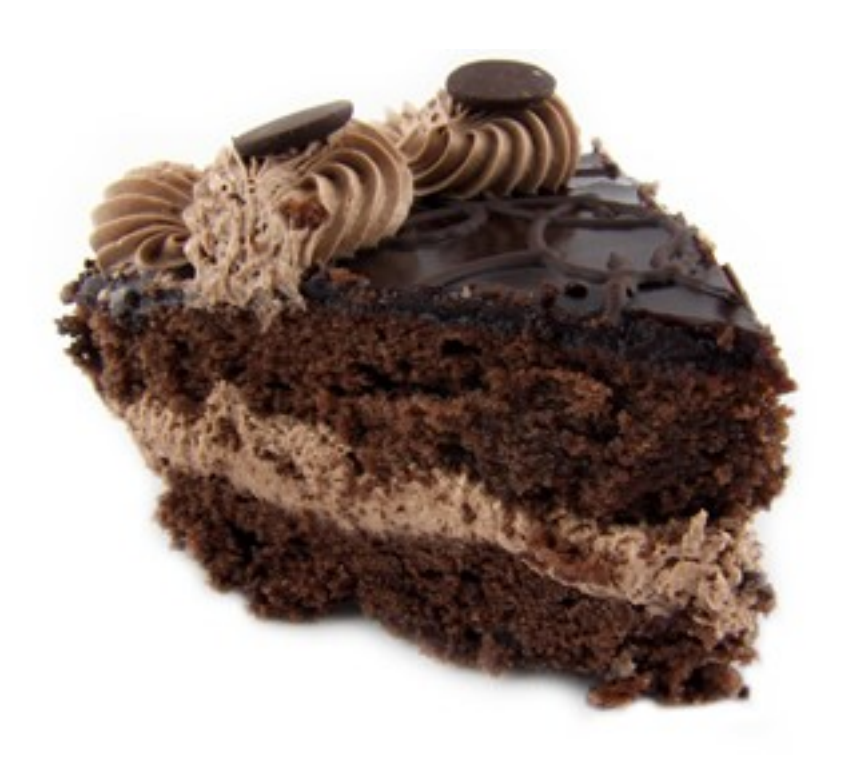

## Bootstrap the new kernel

- II. HazelKernelBuilder
- Change Pharo references into Hazel dependencies
	- Fix methods literals
	- Change the class of **HazelSmalltalk**
	- Change the class of the HazelSmalltalk associations

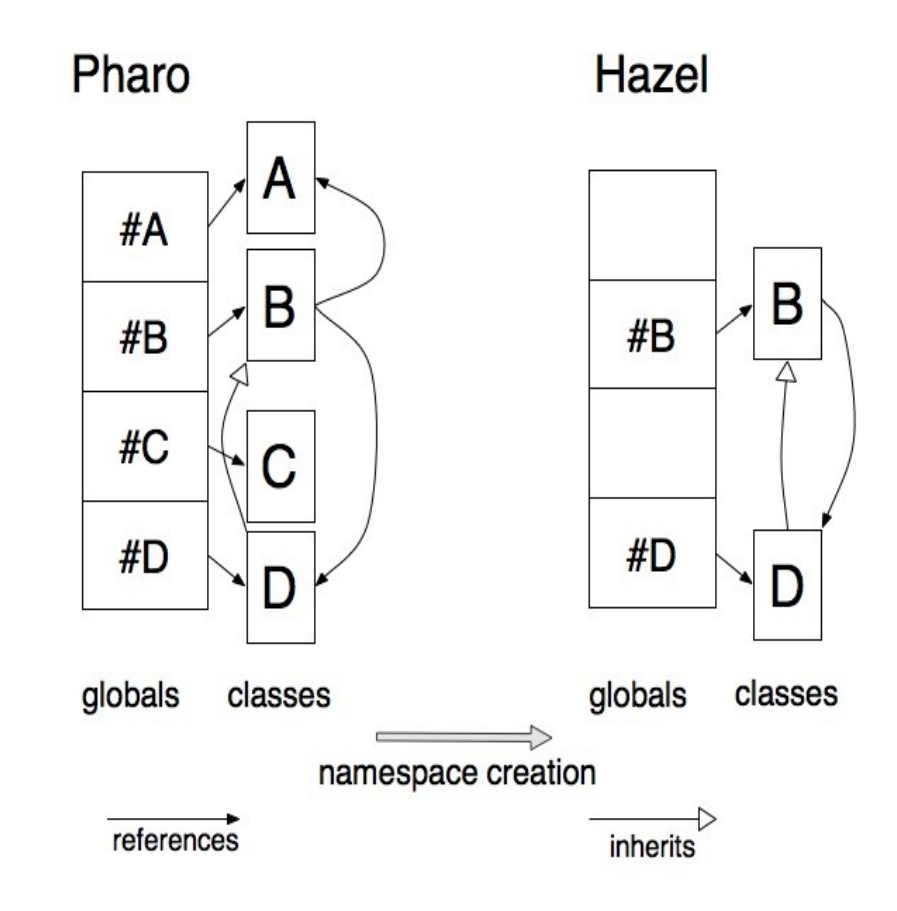

### **Contents**

#### I – Create a new kernel

#### II – Isolate the new kernel

### **III – Create the new image**

# SystemTracer2

- Tracing and writing process already coded
- Collect all the needed objects
- Check if there is in the granted list
- Finally serialize them in a binary stream

- Error if some objects change between traces
- Had to fix SystemTracer2 for Pharo

# Micro-Squeak like serialization

- First approach
- Collect all the needed objects
- Parse them twice
- Finally serialize them in a binary stream

- Objects untraced
- Error during the serialization
- Code hard to debug or rewrite

# What if we switch the SOA?

- Change the SOA
- GarbageCollect unwanted objects
- Handled by the VM
- Can't switch some classes
- Modify method context during execution
- Hangs the VM

## Next Steps

- Load code
	- What is the minimal image able to go back?
	- How to load code without compiler ? (Fuel ?)
- Declarative kernel

• Get a better definition of the kernel

## **Conclusion**

• Create a new structure

• Isolate it

• Create a new image

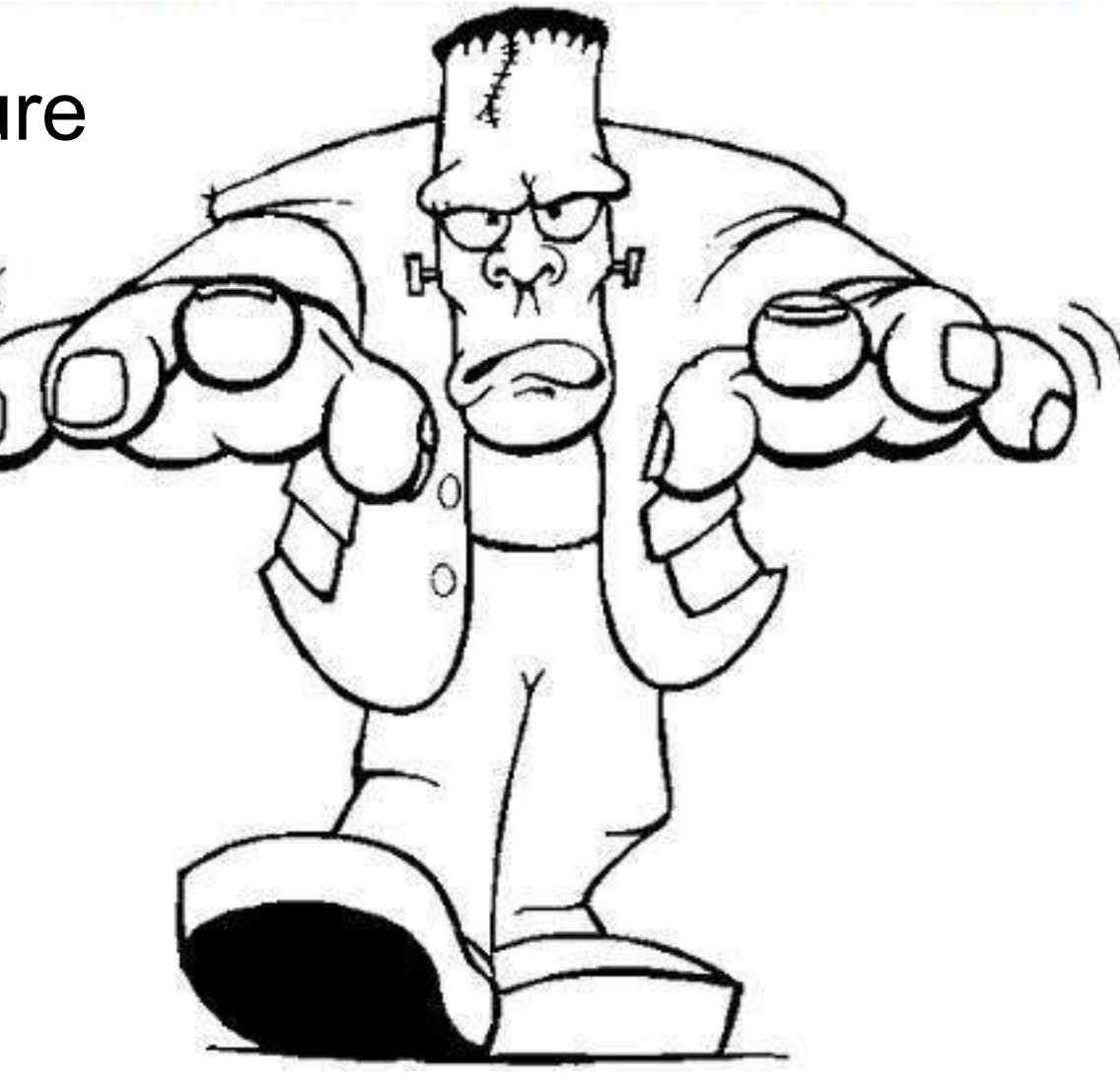